## **Xreading VL:** 学生用 使用方法

下記は学生用 Xreading VL の使用方法となります。本の検索、課題の受け方等をご紹介しています。有効な assignment を持っていない場合は、本を検索す ることができません。

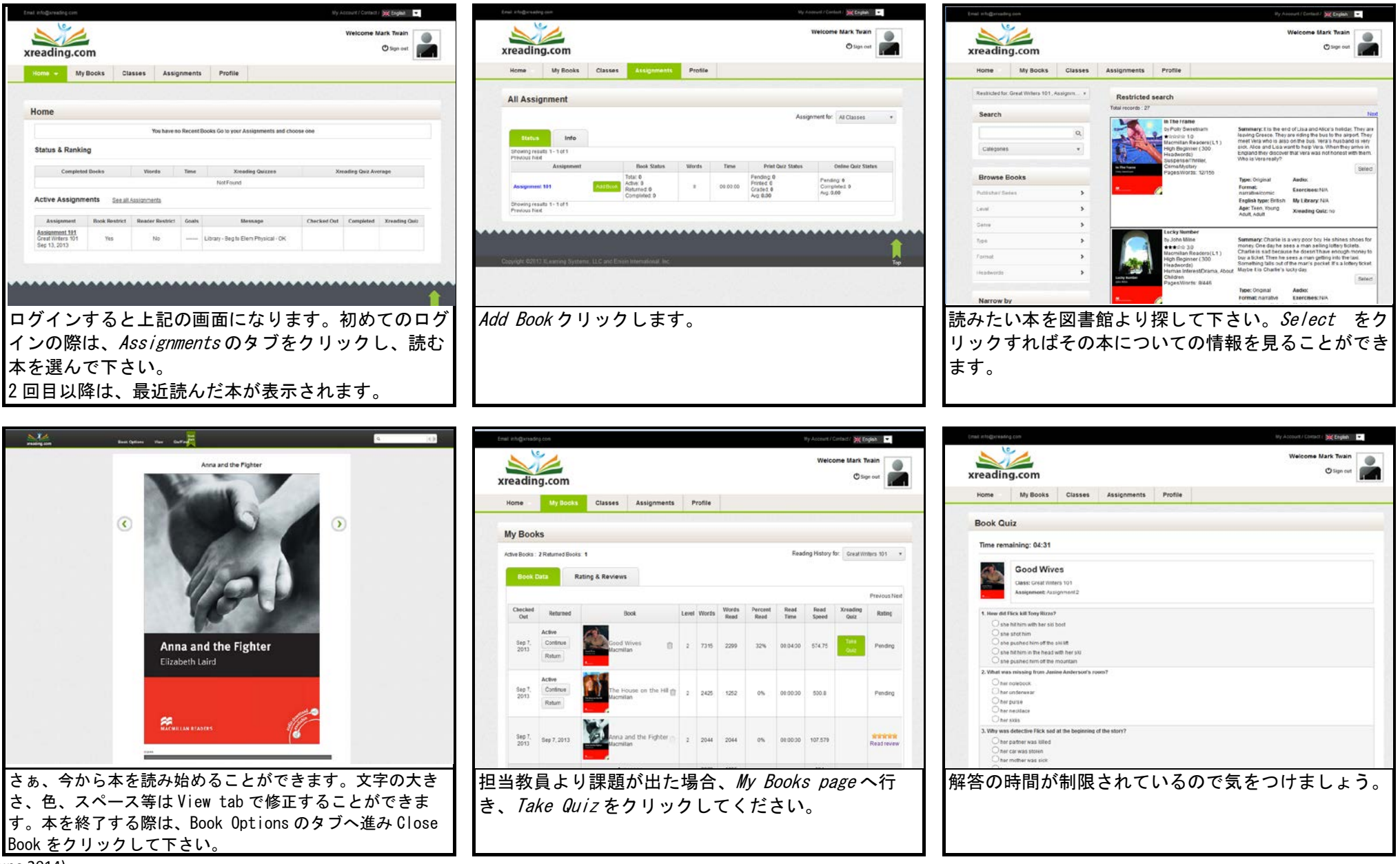

(June 2014)